## LM des Südbadischer Sportschützenverband e.V.

## Verein: SV Haslach i.K.

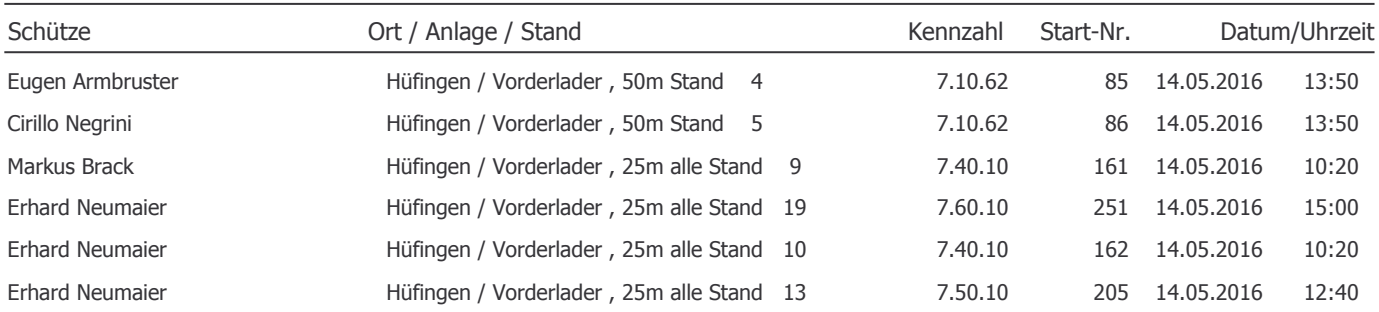